CERVERA\_SDHB\_TARGETS\_1\_UP

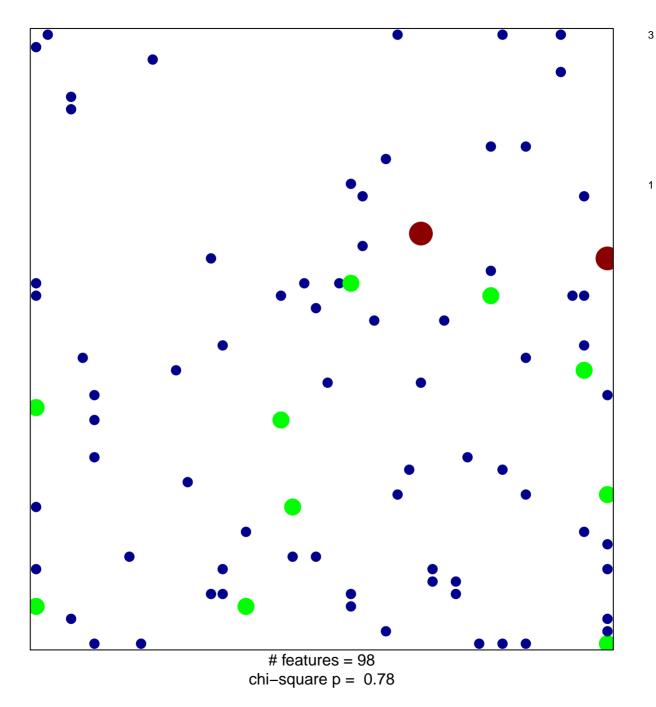

## CERVERA\_SDHB\_TARGETS\_1\_UP

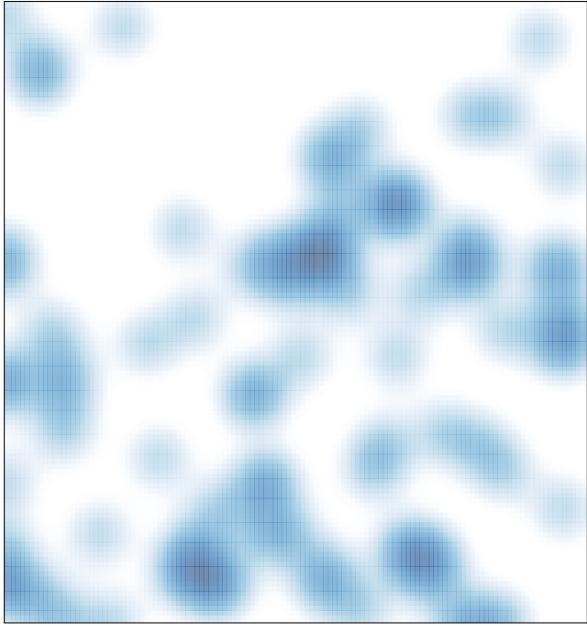

# features = 98, max = 3